# <span id="page-0-0"></span>**CompatibilitySettings**

## **Description**

This class contains various settings so imported documents from other versions of Word and competing products will look the way they were intended to.

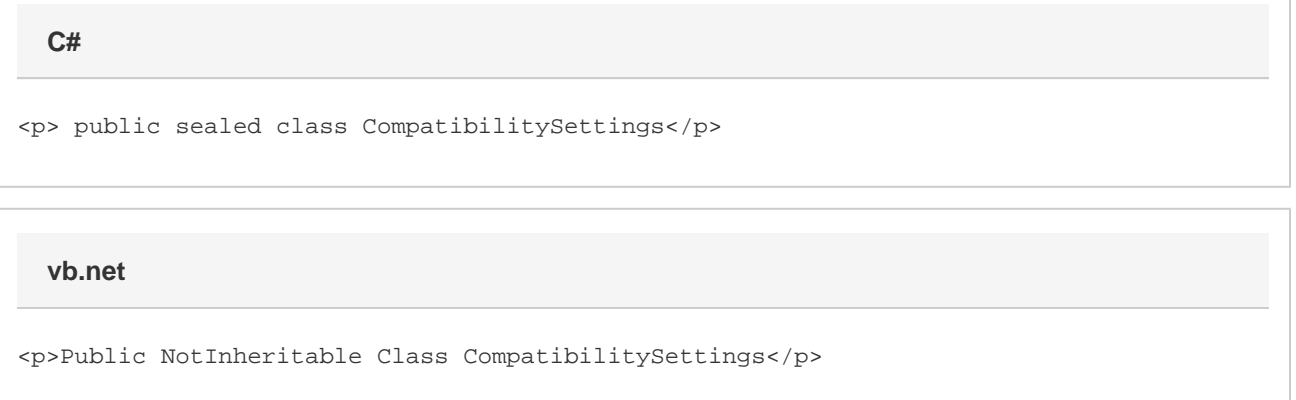

### **Remarks**

You cannot create a [CompatibilitySettings](#page-0-0) object using the new keyword. You must get an existing CompatibilitySettings object from a [Doc](https://wiki.softartisans.com/display/WW8/Document) [ument](https://wiki.softartisans.com/display/WW8/Document).

The following sample gets the CompatibilitySettings of a document so you can start working with these properties.

#### **Examples**

**C#**

 WordApplication app = new WordApplication(); Document doc = app.Create(); CompatibilitySettings cs = doc.CompatibilitySettings;

**vb.net**

 Dim app As New WordApplication() Dim doc As Document = app.Create() Dim cs As CompatibilitySettings = doc.CompatibilitySettings

#### **Properties**

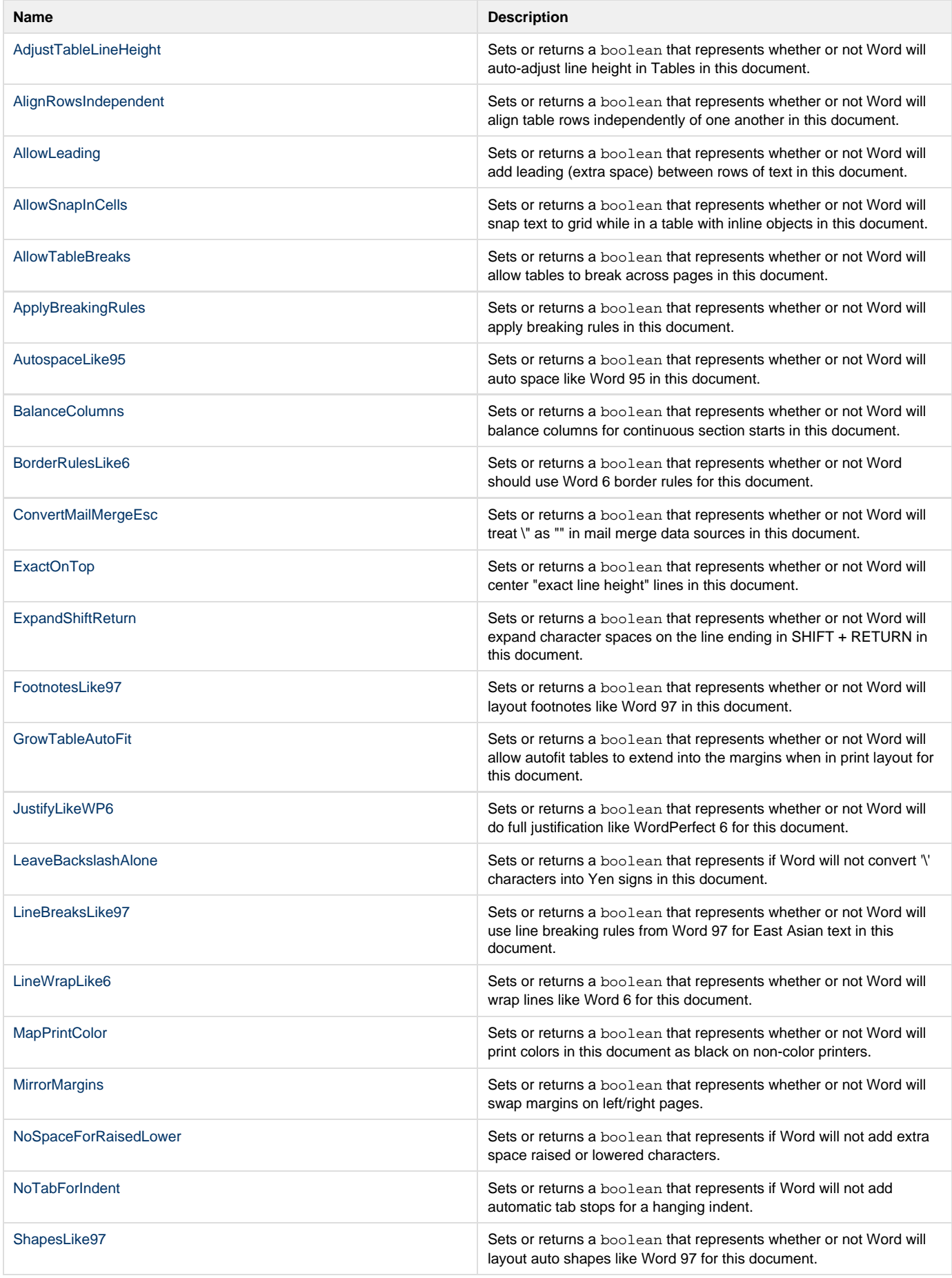

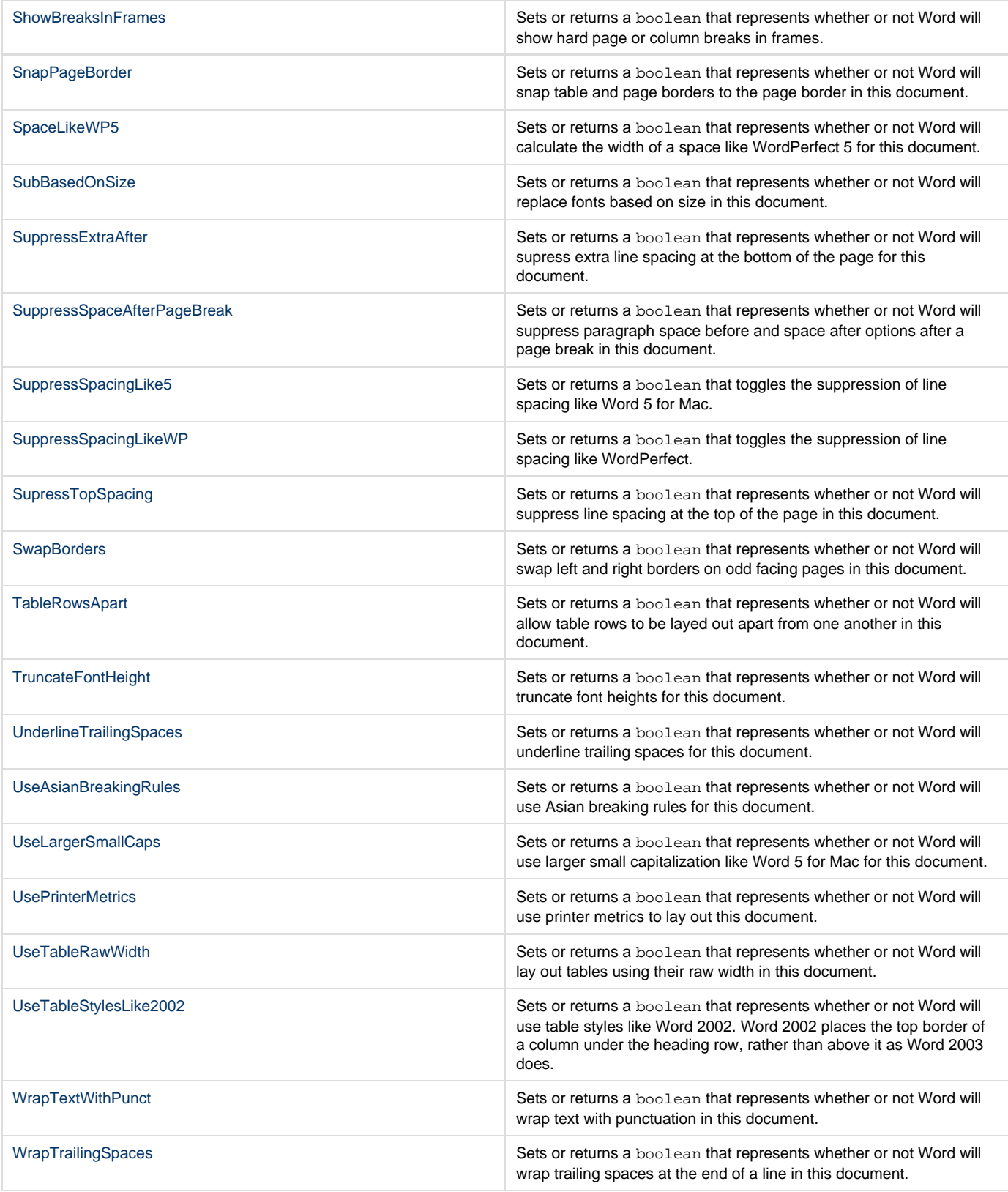